#### **BAB IV**

#### **LAPORAN HASIL PENELITIAN**

#### **A. Gambaran Umum Lokasi Penelitian**

#### **1. Sejarah Singkat Berdirinya MI TPI Keramat**

Madrasah Ibtidaiyah Taman Pemuda Islam (TPI) Keramat Banjarmasin didirikan pada tanggal 2 Mei 1928 oleh tokoh masyarakat sungai bilu dan sekitarnya. Awalnya sekolah ini hanya sekolah rakyat biasa yang disebut sekolah duduk. Ruang kelas yang digunakan sangat terbatas dan materi pelajaran yang diajarkan hanya ilmu-ilmu tentang keagamaan.

Berkembangnya zaman. Pada tahun 1978 dibuatlah perubahan untuk dilaksanakan sekolah formal di MI TPI Keramat Banjarmasin dengan Nomor Statistik Madrasah 111263710027-TGL: 3/1/1978 dan Sk izin operasional: L. 0/3/09/1-N78 Notaris Gianto , SH No . C. 102 Ht. 03.01-Th 2000. Sekolah ini terakreditasi dengan peringkat (Baik).

MI TPI Kamat Banjarmasin terletak di Jalan Keramat Raya RT. 20 No. 21 Kelurahan Sungai Bilu Kecamatan Banjarmasin Timur Kota Banjarmasin. Madrasah ini terletak diperkotaan yang memiliki luas tanah 879  $m^2$  dengan batasan-batasan wilayah sebagai berikut:

- a. Sebelah Barat berbatasan dengan rumah warga
- b. Sebelah Timur berbatasan dengan Jl. Keramat 1
- c. Sebelah Utara berbatasan dengan Jl. Keramat Raya

d. Sebelah Selatan berbatasan dengan rumah warga

Adapun profil dari MI TPI Keramat Banjarmasin dapat dilihat pada tabel

4.1 berikut:

|                 | rabor 1.1 From MP 11 Frommat Danjamasın |                                |  |  |  |  |  |
|-----------------|-----------------------------------------|--------------------------------|--|--|--|--|--|
|                 | Nama Madrasah                           | <b>MI TPI Keraat</b>           |  |  |  |  |  |
| $\overline{2}$  | Nomor Statistik Madrasah                | 111263710027                   |  |  |  |  |  |
| $\overline{3}$  | Nomor Pokok Sekolah                     | 60723196                       |  |  |  |  |  |
|                 | <b>Nasional</b>                         |                                |  |  |  |  |  |
| 4               | <b>NPWP</b>                             | 00.926.061.3-731.000           |  |  |  |  |  |
| $5\overline{)}$ | Provinsi                                | Kalimantan Selatan             |  |  |  |  |  |
| 6               | Kab.Kota                                | Banjarmasin                    |  |  |  |  |  |
| 7               | Kecamatan                               | <b>Banjarmasin Timur</b>       |  |  |  |  |  |
| 8               | Desa/Kelurahan                          | Sungai Bilu                    |  |  |  |  |  |
| 9               | Alamat                                  | Jl. Keramat Raya RT. 20 NO. 21 |  |  |  |  |  |
| 10              | Kode Pos                                | 70236                          |  |  |  |  |  |
| 11              | Email                                   | mistpikeramat@gmail.com        |  |  |  |  |  |
| 12              | Telepon                                 | (0511)3250882                  |  |  |  |  |  |
| 13              | Lokasi Sekolah                          | Perkotaan                      |  |  |  |  |  |
| 14              | <b>Akriditas</b>                        | B                              |  |  |  |  |  |
| 15              | Tahun Berdiri                           | 2 Mei 1028                     |  |  |  |  |  |

Tabel 4.1 Profil MI TPI Keramat Banjarmasin

*Sumber : Tata Usaha MI TPI Keramat Banjarmasin Tahun Ajaran 2016/2017*

### **2. Visi dan Misi MI TPI Keramat Banjarmasin**

Visi dari MI TPI Keramat Banjarmasin adalah membentuk dan menjadikan siswa yang berprestasi dalam bidangnya, serta beriman dan bertakwa kepada Allah dan memiliki akhlak yang mulia.

Misi dari MI TPI Kerama Banjarmasin adalah sebagai berikut:

- a. Memberikan pembelajaran terus menerus secara efektif dan efesien
- b. Menumbuh kembangkan penghayatan ajaran agama sejak dini
- c. Memberikan pelajaran/kegiatan ekstra kepada siswa sesuai dengan minat dan bakatnya.

Adapun daftar nama kepala madrasah yang menjabat di MI TPI Keramat Banjarmasin terdapat pada tabel 4.2 berikut:

| N <sub>o</sub> | Nama kepala Madrasah  | Priode        |
|----------------|-----------------------|---------------|
|                | Gt. Masdar            | 1980-1989     |
| 2              | Hj. Fatimah           | 1990-2005     |
| 3              | Hj. Hafifah, S. Pd, I | 2005-2009     |
|                | Ali Farhan, S. Ag     | 2009-2010     |
| 5              | Hasimin, S. Ag        | 2010-2013     |
|                | Maslan, S. Pd         | 2013-Sekarang |

Tabel 4.2 Daftar Nama Kepala Madrasah MI TPI Keamat Banjarmasin

*Sumber : Tata Usaha MI TPI Keramat Banjarmasin Tahun Ajaran 2016/2017*

## **3. Keadaan Guru. Karyawan, dan Staf Tata Usaha MI TPI Keramat**

#### **Banjarmasin**

Pada tahun ajaran 2016/2017 terdapat 22 orang tenaga pengajar diantaranya menjabat sebagai wali kelas sebanyak 19 orang. 1 orang sebagai tenaga administrasi atau TU . 1 orang tenaga perpustakaan MI TPI Keramat banjarmasin, untuk lebih jelasnya dapat dilihat pada tabel 4.3 berikut:

| N <sub>0</sub> | Nama/Nip                    | L/P          | Jabatan Utama     |
|----------------|-----------------------------|--------------|-------------------|
| 1              | Pd<br>S.<br>Maslan,         | L            | Kepala Madrasah   |
|                | 196605132003121002          |              |                   |
| $\overline{2}$ | Hasniah, S.Pd. i            | P            | Wali kelas VI C   |
|                | 198107172005012012          |              | Wakamad Kurikulum |
| $\overline{3}$ | Rasyidi, S. Ag              | L            | Wali kelas III A  |
| $\overline{4}$ | Hasimin, S. Ag              | L            | Wali kelas III B  |
| 5              | Muliyani, S. Ag             | P            | Wali kelas I B    |
| 6              | Ida Rafiqah, S. Ag          | P            | Wali kelas II A   |
| 7              | Nurmini, S. Ag              | P            | Wali kelas I A    |
| 8              | Padli, S. H. I              | L            | Wali Kelas III D  |
| 9              | Inayati, S. Pd. I           | P            | Wali Kelas I C    |
| 10             | Mawaddah Amaliyah, S. Pd. I | $\mathbf{P}$ | Wali kelas IV A   |
| 11             | Rusmini, S. Pd. I           | P            | Wali kelas III C  |
| 12             | Mahdiah S. P                | P            | Wali kelas V C    |
| 13             | Raudah                      | P            | Wali kelas IV D   |
| 14             | Risnayati                   | P            | Tata Usaha        |

Tabel 4.3 keadaan guru, karyawan dan tata usaha MI TPI Keramat Banjarmasin

| $\cdot$<br>N <sub>0</sub> | Nama/Nip                    | L/P | Jabatan Utama        |  |  |
|---------------------------|-----------------------------|-----|----------------------|--|--|
| 15                        | Zakiah, S. Pd. I            | P   | Wali kelas V B       |  |  |
| 16                        | Hj. Nurbaiti, S. Ag         | P   | Wali kelas VI A      |  |  |
| 17                        | Sukirman                    | L   | Guru bid. Studi/wak. |  |  |
|                           |                             |     | Kesiswaan            |  |  |
| 18                        | M. noor Syadzali, S. Pd. I  | L   | Guru Bid. Studi      |  |  |
| 19                        | Zakiyatul Hayat, S. Pd. I   | P   | Guru bid. Studi      |  |  |
| 20                        | Yurita, S. Pd. I            | P   | Wali kelas V A       |  |  |
| 21                        | Muhyissalam                 | L   | Wali kelas VI B      |  |  |
| 22                        | Siri Khadijah, S. Pd. I     | P   | Wali kelas Iv C      |  |  |
| 23                        | Hayatun Thaiyibah, S. Pd. I | P   | Wali kelas IV B      |  |  |
| 24                        | Wahid Rahman, A. Md         | L   | Pustakawan           |  |  |
| 25                        | Hilalliyah, S. Pd. I        | P   | Wali kelas II B      |  |  |

Lanjutan Tabel 4.3 keadaan guru, karyawan dan tata usaha MI TPI Keramat

*Sumber: Tata Usaha MI TPI Keramat Banjarmasin Tahun ajaran 2016/2017*

Berdasarkan Tabel 4.3 di atas. MI TPI Keramat Banjarmasin memiliki 2

orang pegawai negeri dan 23 orang lainnya tenaga honorer.

#### **4. Keadaan Siswa MI TPI Keramat Banjarmasin**

Pada tahun pelajaran 2016/2017 jumlah siswa-siswi di MI TPI Keramat Banjarmasin berjumlah 499 orang dengan 19 kelompok belajar, rincian tersebut dapat dilihat pada tabel 4.4 berikut:

| N <sub>0</sub> | <b>Kelas</b>    | Laki-Laki | Perempuan | Jumlah |
|----------------|-----------------|-----------|-----------|--------|
|                | I A             | 11        | 14        | 25     |
| $\overline{2}$ | I B             | 13        | 15        | 28     |
| 3              | IC              | 10        | 10        | 20     |
| 4              | II A            | 14        | 19        | 33     |
| 5              | II B            | 18        | 15        | 33     |
| 6              | <b>III</b> A    | 11        | 11        | 22     |
| 7              | <b>III</b> B    | 14        | 9         | 23     |
| 8              | <b>III</b> C    | 13        | 9         | 22     |
| 9              | <b>IIID</b>     | 17        |           | 24     |
| 10             | <b>IVA</b>      | 13        | 19        | 32     |
| 11             | IV <sub>B</sub> | 12        | 12        | 24     |
| 12             | IV <sub>C</sub> | 14        | 18        | 32     |

Tabel 4.4 jumlah siswa di MI TPI Keramat Tahun Ajaran 2016/2017

| N <sub>0</sub> | <b>Kelas</b> | Laki-Laki | Perempuan | Jumlah |
|----------------|--------------|-----------|-----------|--------|
| 13             | <b>IVD</b>   |           |           | 22     |
| 14             | A            | 15        | 13        | 28     |
| 15             | V B          | 13        |           | 24     |
| 16             | <b>VC</b>    | 14        | 12        | 26     |
| 17             | VI A         | 14        | 14        | 28     |
| 18             | /I B         | 13        | 12        | 25     |
| 19             | VI C         | 12        |           | 27     |
|                | Jumlah       | 251       | 248       | 499    |

Lanjutan Tabel 4.4 jumlah siswa di MI TPI Keramat Tahun Ajaran 2016/2017

*Sumber: Tata usaha MI TPI Keramat Banjarmasin TA 2016/2017*

Berdasarkan tabel 4.4 di atas disebutkan bahwa di kelas V<sup>A</sup> yang dijadikan kelompok STAD berjumlah 28 orang, dan siswa kelas  $V^C$  yang dijadikan kelas NHT berjumlah 26 orang.

### **5. Keadaan Sarana dan Prasarana**

MI TPI Keramat Banjarmasin memiliki luas tanah 879 m<sup>2</sup> yang mana tanah tersebut sudah dimiliki hak oleh sekolah tersebut, kontruksi bangunan sekarang ini semi permanen dengan bangunan 2 tingkat antara lantai bawah dan lantai atas dihubungkan oleh 2 buah tangga yang terbuat dari kayu. Halaman untuk bermain cukup luas dan dilapisi dengan batako serta dibatasi dengan pagar pembatas yang terbuat dari beton dengan ukuran panjang  $\pm 30$  m.

Berdasarkan observasi dan wawancara yang telah dilakukan, beberapa sarana dan persarana yang terdapat di MI TPI Keramat Banjarmasin pada tahun ajaran 2016/2017 dapat dilihat pada tabel 4.5 berikut:

Tabel 4.5 Bangunan MI TPI Keramat Banjarmasin Tahun Ajaran 2016/2017

| No | Nama Ruang            | Jumlah                        |
|----|-----------------------|-------------------------------|
|    | Ruang Belajar         | 17 Buah / 19 Kelompok Belajar |
|    | Ruang kepala madrasah | 1 Buah                        |
|    | Ruang dewan guru      | Buah                          |

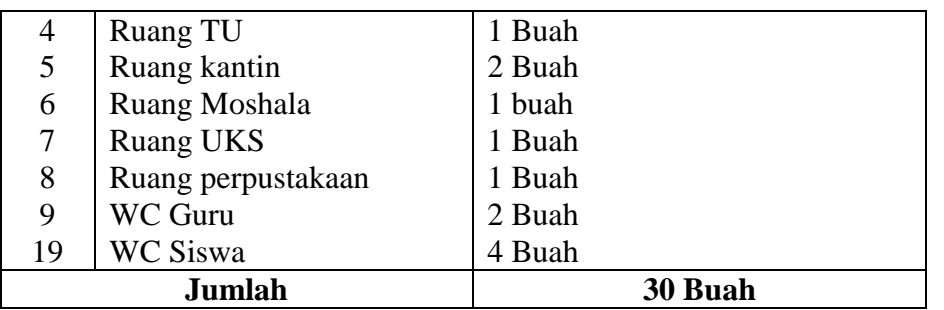

Fasilitas-fasilitas yang terdapat di dalam ruang belajar, diantaranya papan tulis, spidol, penghapus, jam dinding, kelender, jadwal piket, jadwal belajar, pot bunga, meja dan kursi guru, meja dan kursi siswa, kipas angin, lemari, rak buku, rak sepatu, gambar presiden, tempat cuci tangan, ember, dan alat-alat kebersihan lainya.

Fasilitas-fasilitas yang terdapat di ruang kepala madrasah, diantaranya meja dan kursi kepala Madrasah, meja dan kursi tamu, jam dinding, grafik, lemari, kulkas, kipas angin, pot bunga, bendera merah putih dan bendera Madrasah, program pembelajaran, perhargaan Madrasah, dokumen/arsip penting Madrasah, dan lain-lain.

Fasilitas-fasilitas yang terdapat di ruang dewan guru, diantaranya meja, kursi, kipas angin, buku-buku pelajaran, dokomen arsip penting, daftar keadan guru dan siswa, jadwal pengajaran, globe peta grafik, alat-alat olah raga, alat-alat untuk sarana upacara bendera, serta alat praktek lainya.

Fasilitas-fasilitas yang terdapat di ruang TU, diantaranya kompoter, printer, alat fhotocopy, meja serta lemari penyimpanan berkas.

Fasilitas-fasilitas yang terdapat di ruang UKS, diantaranya tempat tidur, timbangan badan serta kotak P3K.

#### **6. Jadwal Belajar di MI TPI Keramat Banjarmasin**

Kegiatan belajar mengajar yang dilaksanakan di MI TPI Keramat Banjarmasin, dimulai pukul 07:30 sampai pukul 13:00 untuk hari senin, selasa, rabu, kamis dan sabtu, sedangkan hari jum'at kegiatan belajar mengajar dimulai pukul 07:30 sampai pukul 10:30.

Khusus kelas II pembelajaran dilaksanakan pada pukul 10:45 WITA, dikarenakan terbatasnya ruang belajar, maka siswa kelas II memulai jam pelajaran setelah jam belajar kelas I berakhir, sebelum jam pelajaran ke-1 di mulai seluruh siswa melakukan kegiatan bersama-sama untuk membaca Asmaul Husna dan membaca al- qur'an. Kegiatan tersebut dilaksanakan rutin setiap hari selain hari senin dan sabtu, karena setiap hari senin siswa melaksanakan upacara bendera sedangkan setiap hari sabtu siswa mengadakan upacara pramuka.

#### **B. Penyajian Data dan Analisis Data**

Setelah data yang diperlukan terkumpul, langkah berikutnya adalah penyajian data. Penyajian data ini meliputi masalah yang berkaitan dengan pelaksanaan evaluasi dalam pembelajaran. Data yang disajikan ini berdasarkan hasil pengumpulan data yang diperoleh melalui teknik wawancara, dokumenter, dan observasi. Data-data tersebut disusun dan disajikan dalam bentuk pemaparan secara singkat agar data tersebut mudah dipahami. Penyajian data tersebut adalah seperti uraian berikut:

### **1. Pelaksanaan Pembelajaran di Kelas V A (STAD) dan Kelas V C (NHT)**

Pelaksanaan pembelajaran dalam penelitian ini dilaksanakan pada tanggal 09 Januari 2017 sampai 25 Januari 2017. Pembelajaran dalam penelitian ini dilakukan oleh peneliti, dan dua orang rekan peneliti bertindak sebagai *observer*. Adapun materi yang diajarkan selama masa penelitian adalah materi pesawat sederhana yang ada pada kelas V.

Siswa kelas VA sebagai kelas eksperimen yang diajarkan dengan menerapkan strategi pembelajaran STAD. Sedangkan kelas VC dijadikan kelas eksperimen yang diajarkan dengan menerapkan strategi pembelajar NHT. Masingmasing kelas dikenakan perlakuan sebagaimana telah ditentukan pada metode penelitian. Gambaran rinci pelaksanaan perlakuan kepada masing-masing kelompok akan dijelaskan sebagai berikut.

#### a. Pelaksanaan Pembelajaran di Kelas V A (STAD)

Sebelum melaksanakan pembelajaran, peneliti sebagai pengajar terlebih dahulu mempersiapkan segala sesuatu yang diperlukan dalam pembelajaran di kelas V A. Persiapan tersebut meliputi persiapan materi (lihat lampiran), pembuatan Rencana Pelaksanaan Pembelajaran (RPP) dengan menerapkan strategi pembelajaran STAD (lihat lampiran), pembuatan soal tes awal dan tes akhir (lihat lampiran). Sedangkan Silabus, Standar Kompetensi (SK) dan Kompetensi Dasar (KD) yang digunakan adalah yang telah ada dan telah dibuat oleh guru (lihat lampiran).

Pembelajaran berlangsung selama tiga kali pertemuan, ditambah satu kali pertemuan tes awal dan satu kali pertemuan tes akhir. Pelaksanaan pembelajaran di kelas V A dapat dilihat pada tabel 4.6 berikut.

| Pertemuan Ke                | Hari/Tanggal              | <b>Jam Ke</b> | <b>Pokok Bahasan</b>                                                                                          |
|-----------------------------|---------------------------|---------------|----------------------------------------------------------------------------------------------------|
|                             | Senin, 09 Januari<br>2017 | $3-4$         | Test awal                                                                                                    |
| $\mathcal{D}_{\mathcal{L}}$ | Kamis, 12 Januari<br>2017 | $1-2$         | Mengetahui pengertian<br>pesawat sederhana dan<br>jenis-jenis pesawat<br>sederhana.                           |
| 3                           | Senin, 16 januari<br>2017 | $3-4$         | Mengenal jenis pesawat<br>sederhana : pengungkit<br>atau tuas mulai dari<br>golongan I sampai<br>golongan III |
| 4                           | Kamis, 19 Januari<br>2017 | $1 - 2$       | Mengenal jenis pesawat<br>sederhana : bidang<br>miring, katrol, dan roda<br>berporos.                         |
| 5                           | Senin, 23 Januari<br>2017 | $3-4$         | Test akhir                                                                                                    |

Tabel 4.6 Pelaksanaan Pembelajaran di Kelas V A

#### b. Pelaksanaan Pembelajaran di Kelas V C (NHT)

Sebelum melaksanakan pembelajaran, peneliti sebagai pengajar terlebih dahulu mempersiapkan segala sesuatu yang diperlukan dalam pembelajaran di kelas V C. Persiapan tersebut meliputi persiapan materi (lihat Lampiran), pembuatan Rencana Pelaksanaan Pembelajaran (RPP) dengan menerapkan straategi pembelajaran NHT (lihat lampiran), pembuatan soal tes awal dan tes akhir (lihat Lampiran). Sedangkan Silabus, Standar Kompetensi (SK) dan Kompetensi Dasar (KD) yang digunakan adalah yang telah ada dan telah dibuat oleh guru (lihat lampiran).

Pembelajaran berlangsung selama tiga kali pertemuan, ditambah satu kali pertemuan tes awal dan satu kali pertemuan tes akhir. Pelaksanaan pembelajaran di kelas eksperimen dapat dilihat pada tabel 4.7 berikut.

| Pertemuan Ke   | Hari/Tanggal              | <b>Jam Ke</b> | <b>Pokok Bahasan</b>                                                                                          |
|----------------|---------------------------|---------------|----------------------------------------------------------------------------------------------------|
|                | Rabu, 11 Januari<br>2017  | $7 - 8$       | Test awal                                                                                                    |
| $\overline{2}$ | Kamis, 12 Januari<br>2017 | $7 - 8$       | Mengetahui pengertian<br>pesawat sederhana dan<br>jenis-jenis<br>pesawat<br>sederhana.                        |
| 3              | Rabu, 18 Januari<br>2017  | $7 - 8$       | Mengenal jenis pesawat<br>sederhana : pengungkit<br>atau tuas mulai dari<br>golongan I sampai<br>golongan III |
| 4              | Kamis, 19 Januari<br>2017 | $7 - 8$       | Mengenal jenis pesawat<br>sederhana :<br>bidang<br>mring, katrol, dan roda<br>berporos.                       |
| 5              | Rabu, 25 Januari<br>2017  | $7 - 8$       | Test akhir                                                                                                    |

Tabel 4.7 Pelaksanaan Pembelajaran di Kelas V C

#### **2. Deskripsi Kegiatan Pembelajaran di Kelas V A (STAD)**

Secara umum, kegiatan pembelajaran di kelas V A dengan menerapkan strategi pembelajaran STAD. Pembelajaran di kelas V A ini terbagi menjadi beberapa tahapan. Tahapan tersebut akan dijelaskan pada bagian di bawah ini.

a. Kegiatan Awal

Guru memberikan salam ketika memasuki kelas, menyapa siswa dan mencek kehadiran, kemudian guru mengingatkan kembali tentang materi sebelumnya. Setelah itu, guru menyampaikan tujuan pembelajaran yang ingin dicapai pada pembelajaran tersebut dan memotivasi siswa belajar.

#### b. Kegiatan Inti

Pada kegiatan inti ini, guru berbagi pendapat dengan siswa berkaitan dengan pesawat sederhana, kemudian menjelaskan secara singkat berkaitan dengan materi untuk memotivasi siswa dalam pembelajaran.

Tahapan selanjutnya guru menyajikan informasi kepada siswa dengan jalan mendemonstrasikan atau lewat bahan bacaan. Guru kemudian membentuk/membagi siswa ke dalam beberapa kelompok belajar. Setelah siswa menyelesaikan soal secara individu, siswa diminta untuk mulai menyelesaikan persoalan secara berkelompok. Dalam proses diskusi dengan kelompok ini, guru memberikan pengarahan kepada siswa dan mengawasi proses diskusi tersebut.

Pada saat pembelajaran berlangsung sesekali guru mengaitkan tentang isi materi pesawat sederhana itu dengan kehidupan dan pengalaman siswa langsung. Untuk menghindari kesalahan pemahaman guru membimbing kelompokkelompok belajar pada saat mereka mengerjakan tugas mereka.

Setelah siswa selesai melakukan diskusi kelompok, masing-masing kelompok mempresentasikan hasil kerjanya, mencari cara-cara untuk menghargai baik upaya maupun hasil belajar individu maupun kelompok dan memberikan kesempatan kepada siswa untuk menanyakan apakah ada yang belum dipahami dan dimengerti tentang materi tersebut.

Tahapan terakhir dari kegiatan inti ini siswa diberi kuis atau tes secara individu, setiap siswa akan diberikan satu lembar kerja tes dan harus dikerjakan secara individu. Hasil dari kuis ini akan dijadikan sebagai skor kelompok tersebut.

Dari hasil test individual ini akan diketahui mana kelompok yang melakukan diskusi dengan baik.

#### c. Kegiatan Akhir

Pada tahap ini guru meminta siswa untuk bersama-sama menyimpulkan pembelajaran yang sudah dipelajarai tadi. Sebelum menutup pembelajaran, guru mengarahkan agar mendalami tentang materi pesawat sederhana itu di rumah masing-masing. Guru menutup pembelajaran dengan berdo'a dan salam.

### d. Tes Evaluasi Akhir

Pembelajaran di kelas V A dengan menerapkan strategi pembelajaran STAD dilaksanakan sebanyak 5 kali pertemuan bersama dengan pelaksanaan tesnya. Tes yang diberikan di kelas V A sama dengan tes yang diberikan di kelas V C. Tes ini dilakukan untuk mengetahui sejauh mana kemampuan siswa dalam menyerap pelajaran yang telah berikan. Tes akhir ini diikuti oleh 27 orang siswa.

### **3. Deskripsi Kegiatan Pembelajaran di Kelas V C ( NHT)**

Secara umum, kegiatan pembelajaran di kelas V C dengan menerapkan strategi pembelajaran NHT yang terbagi menjadi beberapa tahapan. Tahapan tersebut akan dijelaskan pada bagian di bawah ini.

#### a. Kegiatan Awal

Guru memberikan salam ketika memasuki kelas, menyapa siswa dan mencek kehadiran, kemudian guru mengingatkan kembali tentang materi

sebelumnya. Setelah itu, guru menyampaikan tujuan pembelajaran serta bertanya jawab tentang materi pesawat sederhana.

#### b. Kegiatan Inti

Pada kegiatan inti ini, guru berbagi pendapat dengan siswa berkaitan dengan pesawat sederhana, kemudian menjelaskan secara singkat berkaitan dengan materi untuk memotivasi siswa dalam pembelajaran.

Tahapan selanjutnya guru membagi siswa menjadi beberapa kelompok dan setiap siswa dalam kelompok diberi nomor, kemudian setiap kelompok diberi tugas oleh guru berdasarkan nomor, misalnya siswa nomor satu bertugas mencatat soal, siswa nomor dua mengerjakan soal dan siswa nomor tiga melaporkan hasil pekerjaan dan seterusnya. Selanjutnya guru menyuruh kerja sama antar kelompok, siswa disuruh keluar dari kelompoknya dan bergabung bersama beberapa siswa bernomor sama dari kelompok lain. Dalam kesempatan ini siswa dengan tugas yang sama bisa saling membantu atau mencocokkan hasil kerja sama mereka. Setelah selesai mengerjakan soal guru meminta perwakilan setiap kelompok melaporkan hasil jawaban juga meminta tanggapan dari kelompok yang lain.

Pada saat pembelajaran berlangsung sesekali guru mengaitkan tentang isi materi pesawat sederhana dengan kehidupan dan pengalaman siswa langsung. Tahapan terakhir dalam kegiatan inti ini, setelah selesai mengerjakan soal guru meminta perwakilan setiap kelompok melaporkan hasil jawaban juga meminta tanggapan dari kelompok yang lain, selanjutnya guru memberikan kesempatan kepada siswa untuk menanyakan apakah ada yang belum dipahami dan dimengerti tentang materi tersebut.

72

#### c. Kegiatan Akhir

Pada tahap ini guru meminta siswa untuk bersama-sama menyimpulkan pembelajaran yang sudah dipelajarai tadi. Sebelum menutup pembelajaran, guru mengarahkan agar mendalami tentang materi pesawat sederhana itu di rumah masing-masing. Guru menutup pembelajaran dengan berdo'a dan salam.

#### d. Tes Evaluasi Akhir

Pembelajaran di kelas V C dengan menerapkan strategi pembelajaran NHT dilaksanakan sebanyak lima kali pertemuan bersama dengan pelaksanaan tesnya. Tes yang diberikan di kelas V C sama dengan tes yang diberikan di kelas V A. Tes ini dilaksanakan untuk mengetahui sejauh mana kemampuan siswa dalam menyerap pelajaran yang telah diberikan. Tes akhir diikuti oleh 23 orang siswa.

#### **4. Analisis Kemampuan Awal Siswa**

Data untuk kemampuan awal siswa baik di kelas V A maupun kelas V C diperoleh dari nilai tes awal yang dilakukan sebelum pembelajaran. Nilai kemampuan awal siswa bisa dilihat pada lampiran.

- a. Rata-Rata, Standar Deviasi, dan Varians Kemampuan Awal Siswa
	- 1) Perhitungan Rata-Rata, Standar Deviasi, dan Variansi Nilai Kemampuan Awal Siswa Kelas V A (STAD)

Rata-rata, standar deviasi, dan varians kemampuan awal kelas V A (STAD) disajikan dalam tabel 4.8 berikut.

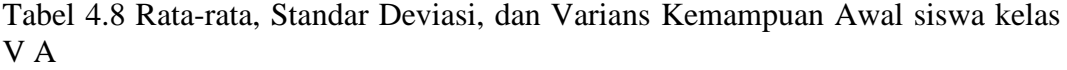

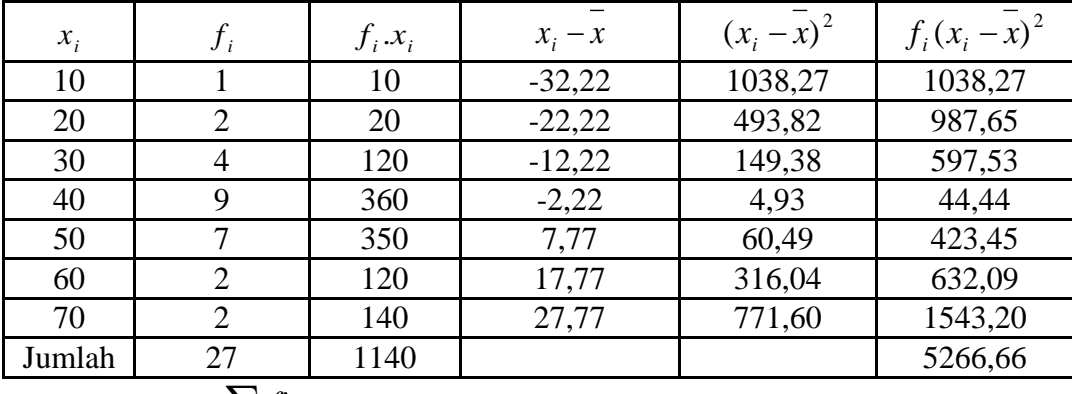

Rata-rata  $\left(\overline{x}\right) = \frac{\sum_{i} j_i \cdot x_i}{\sum_{i} j_i}$ *i*  $f\hat{i} \cdot x$ *f*  $\sum f_i$ .  $\sum_{i=1}^{n} \frac{J^{i \cdot x_i}}{j!} = \frac{1140}{27} = 42,22$ 

StandardDeviasi (*S*) = 
$$
\sqrt{\frac{\Sigma f_i (x_i - \bar{x})^2}{(n-1)}} = \sqrt{\frac{5266,66}{(27-1)}} = \sqrt{\frac{5266,66}{(26)}} = \sqrt{202,56} = 14,23
$$

Varians  $(S^2) = 202,49$ 

2) Perhitungan Rata-Rata Standar Deviasi dan Variansi Nilai Kemampuan Awal Siswa Kelas V C (NHT)

Rata-rata, standar deviasi, dan varians kemampuan awal kela V C (NHT)

disajikan dalam tabel 4.9 berikut.

| V C    |       |           |           |               |                  |
|--------|-------|-----------|-----------|---------------|------------------|
| $x_i$  | $J_i$ | $f_i.x_i$ | $x_i - x$ | $(x_i - x)^2$ | $f_i(x_i - x)^2$ |
| 20     |       | 20        | $-27,39$  | 750,28        | 750,28           |
| 30     |       | 60        | $-17,39$  | 302,45        | 604,91           |
| 40     |       | 280       | $-7,39$   | 54,63         | 382,41           |
| 50     |       | 300       | 2,60      | 6,80          | 40,83            |
| 60     |       | 360       | 12,60     | 158,97        | 953,87           |
| 70     |       | 70        | 22,60     | 511,15        | 511,15           |
| Jumlah | 23    | 1090      |           |               | 3243,47          |

Tabel 4.9 Rata-rata, Standar Deviasi, dan Varians Kemampuan Awal siswa kelas V C

Rata-rata 
$$
\left(\overline{x}\right) = \frac{\sum f_i \cdot x_i}{\sum f_i} = \frac{1090}{23} = 47,39
$$

StandardDeviasi (*S*) = 
$$
\sqrt{\frac{\Sigma f_i (x_i - \bar{x})^2}{(n-1)}} = \sqrt{\frac{3243.47}{(23-1)}} = \sqrt{\frac{3243.47}{(22)}} = \sqrt{147.43} = 12.14
$$

Varians  $(S^2) = 147,37$ 

Rangkuman Rata-rata, standar deviasi, dan varians kemampuan awal siswa disajikan dalam Tabel 4.10. berikut.

Tabel 4.10 Rata-rata, Standar Deviasi dan Varians Kemampuan Awal Siswa

| Kelas | Rata-Rata | <b>Standar Deviasi</b> | Varians |
|-------|-----------|------------------------|---------|
|       | 42,22     | 14,23                  | 202,49  |
|       | 47,39     | 12,14                  | 142,37  |

Tabel tersebut menunjukkan bahwa nilai rata-rata kemampuan awal siswa di kelas V A dan kelas V C tidak menunjukkan perbedaan yang jauh, untuk perhitungan selengkapnya lihat lampiran. Jika dilihat dari selisihnya bernilai 5,17. Lebih jelasnya mengenai kemampuan awal siswa kelas V A dan kelas V C akan dilaksanakan uji normalitas.

### b. Uji Normalitas Kemampuan Awal Siswa

Uji normalitas dilakukan untuk mengetahui kenormalan distribusi data yang menggunakan uji *Lilifors*.

1) Perhitungan Uji Normalitas Kemampuan Awal Siswa Kelas V A (STAD)

Uji normalitas kemampuan awal siswa kelas V A disajikan dalam tabel 4.11 berikut.

| No.            | $x_i$ | $x_i - x$ | $z_i$     | $f(z_i)$ | $S(z_i)$     | $ f(z_i) - S(z_i) $ |
|----------------|-------|-----------|-----------|----------|--------------|---------------------|
| $\mathbf{1}$   | 10    | $-32,22$  | $-2,2642$ | 0,0117   | 0,0370       | 0,0252              |
| $\overline{2}$ | 20    | $-22,22$  | $-1,5614$ | 0,0592   | 0,1111       | 0,0519              |
| $\overline{3}$ | 20    | $-22,22$  | $-1,5614$ | 0,0592   | 0,1111       | 0,0519              |
| $\overline{4}$ | 30    | $-12,22$  | $-0,8587$ | 0,1952   | 0,2592       | 0,0640              |
| 5              | 30    | $-12,22$  | $-0,8587$ | 0,1952   | 0,2592       | 0,0640              |
| 6              | 30    | $-12,22$  | $-0,8587$ | 0,1952   | 0,2592       | 0,0640              |
| $\overline{7}$ | 30    | $-12,22$  | $-0,8587$ | 0,1952   | 0,2592       | 0,0640              |
| 8              | 40    | $-2,22$   | $-0,1560$ | 0,4380   | 0,5925       | 0,1545              |
| 9              | 40    | $-2,22$   | $-0,1560$ | 0,4380   | 0,5925       | 0,1545              |
| 10             | 40    | $-2,22$   | $-0,1560$ | 0,4380   | 0,5925       | 0,1545              |
| 11             | 40    | $-2,22$   | $-0,1560$ | 0,4380   | 0,5925       | 0,1545              |
| 12             | 40    | $-2,22$   | $-0,1560$ | 0,4380   | 0,5925       | 0,1545              |
| 13             | 40    | $-2,22$   | $-0,1560$ | 0,4380   | 0,5925       | 0,1545              |
| 14             | 40    | $-2,22$   | $-0,1560$ | 0,4380   | 0,5925       | 0,1545              |
| 15             | 40    | $-2,22$   | $-0,1560$ | 0,4380   | 0,5925       | 0,1545              |
| 16             | 40    | $-2,22$   | $-0,1560$ | 0,4380   | 0,5925       | 0,1545              |
| 17             | 50    | 7,78      | 0,5467    | 0,7077   | 0,8518       | 0,1441              |
| 18             | 50    | 7,78      | 0,5467    | 0,7077   | 0,8518       | 0,1441              |
| 19             | 50    | 7,78      | 0,5467    | 0,7077   | 0,8518       | 0,1441              |
| 20             | 50    | 7,78      | 0,5467    | 0,7077   | 0,8518       | 0,1441              |
| 21             | 50    | 7,78      | 0,5467    | 0,7077   | 0,8518       | 0,1441              |
| 22             | 50    | 7,78      | 0,5467    | 0,7077   | 0,8518       | 0,1441              |
| 23             | 50    | 7,78      | 0,5467    | 0,7077   | 0,8518       | 0,1441              |
| 24             | 60    | 17,78     | 1,2494    | 0,8942   | 0,9259       | 0,0316              |
| 25             | 60    | 17,78     | 1,2494    | 0,8942   | 0,9250       | 0,0136              |
| 26             | 70    | 27,78     | 1,9522    | 0,9745   | 1            | 0,0254              |
| 27             | 70    | 27,78     | 1,9522    | 0,9745   | $\mathbf{1}$ | 0,0253              |
|                |       |           |           |          |              | 0,1545              |

Tabel 4.11 Uji Normalitas Kemampuan Awal Siswa Kelas V A

 $n=27$ 

 $L_{\text{hitung}} = 0,1545$ 

 $L_{\text{table}} = 0,1682$  (Interpolasi Linier)

Karena  $L_{\text{hitung}} \leq L_{\text{table}}$  maka data berdistribusi normal.

# **Perhitungan Ltabel**

$$
a = 25 \qquad f(a) = 0,173
$$

 $b = 30$   $f(b) = 0,161$ 

$$
f(x) = \frac{x - a}{b - a} f(b) - \frac{x - b}{b - a} f(a)
$$
  
f(27) =  $\frac{27 - 25}{30 - 25}$  (0,161) -  $\frac{27 - 30}{30 - 25}$  (0,173)  
=  $\frac{2}{5}$  (0,161) - $\frac{-3}{5}$  (0,173)  
= 0,0644- (-0,1038)  
= 0,1682

2) Perhitungan Uji Normalitas Kemampuan Awal Siswa Kelas V C (NHT)

Uji normalitas kemampuan awal siswa kelas V C disajikan dalam tabel 4.12 berikut.

| No.            | $x_i$ | $x_i - x$ | $z_i$     | $f(z_i)$ | $S(z_i)$ | $ f(z_i) - S(z_i) $ |
|----------------|-------|-----------|-----------|----------|----------|---------------------|
| 1              | 20    | $-27,39$  | $-2,2561$ | 0,0120   | 0,0434   | 0,0314              |
| $\overline{2}$ | 30    | $-17,39$  | $-1,4324$ | 0,0760   | 0,1304   | 0,0544              |
| 3              | 30    | $-17,39$  | $-1,4324$ | 0,0760   | 0,1304   | 0,0544              |
| 4              | 40    | $-7,39$   | $-0,6087$ | 0,2713   | 0,4347   | 0,1634              |
| 5              | 40    | $-7,39$   | $-0,6087$ | 0,2713   | 0,4347   | 0,1634              |
| 6              | 40    | $-7,39$   | $-0.6087$ | 0,2713   | 0,4347   | 0,1634              |
| 7              | 40    | $-7,39$   | $-0.6087$ | 0,2713   | 0,4347   | 0,1634              |
| 8              | 40    | $-7,39$   | $-0.6087$ | 0,2713   | 0,4347   | 0,1634              |
| 9              | 40    | $-7,39$   | $-0,6087$ | 0,2713   | 0,4347   | 0,1634              |
| 10             | 40    | $-7,39$   | $-0,6087$ | 0,2713   | 0,4347   | 0,1634              |
| 11             | 50    | 2,61      | 0,2149    | 0,5851   | 0,6956   | 0,1105              |
| 12             | 50    | 2,61      | 0,2149    | 0,5851   | 0,6956   | 0,1105              |
| 13             | 50    | 2,61      | 0,2149    | 0,5851   | 0,6956   | 0,1105              |
| 14             | 50    | 2,61      | 0,2149    | 0,5851   | 0,6956   | 0,1105              |
| 15             | 50    | 2,61      | 0,2149    | 0,5851   | 0,6956   | 0,1105              |

Tabel 4.12 Uji Normalitas Kemampuan Awal Siswa Kelas V C

| No. | $x_i$ | $x_i - x$ | $z_i$  | $f(z_i)$ | $S(z_i)$ | $ f(z_i) - S(z_i) $ |
|-----|-------|-----------|--------|----------|----------|---------------------|
| 16  | 50    | 2,61      | 0,2149 | 0,5851   | 0,6956   | 0,1105              |
| 17  | 60    | 12,61     | 1,0387 | 0,8505   | 0,9565   | 0,1059              |
| 18  | 60    | 12,61     | 1,0387 | 0,8505   | 0,9565   | 0,1059              |
| 19  | 60    | 12,61     | 1,0387 | 0,8505   | 0,9565   | 0,1059              |
| 20  | 60    | 12,61     | 1,0387 | 0,8505   | 0,9565   | 0,1059              |
| 21  | 60    | 12,61     | 1,0387 | 0,8505   | 0,9565   | 0,1059              |
| 22  | 60    | 12,61     | 1,0387 | 0,8505   | 0,9565   | 0,1059              |
| 23  | 70    | 22,61     | 1,8624 | 0,9687   |          | 0,0312              |
|     |       |           |        |          |          | 0,1634              |

Lanjutan Tabel 4.12 Uji Normalitas Kemampuan Awal Siswa Kelas V C

 $n=23$ 

 $L_{\text{hitung}} = 0,1634$ 

 $L_{\text{table}} = 0,1798$  (Interpolasi Linier)

Karena  $L_{\text{hitung}} \leq L_{\text{table}}$  maka data berdistribusi normal.

# **Perhitungan Ltabel**

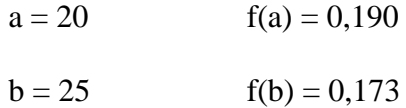

$$
f(x) = \frac{x - a}{b - a} f(b) - \frac{x - b}{b - a} f(a)
$$
  
f(23) =  $\frac{23 - 20}{25 - 20} (0, 173) - \frac{23 - 25}{25 - 20} (0, 190)$   
=  $\frac{3}{5} (0, 173) - \frac{2}{5} (0, 190)$   
= 0,1038 - (-0,076)

 $= 0,1798$ 

Adapun rangkuman hasil uji normalitas dari hasil kemampuan awal siswa dapat dilihat pada tabel 4.13.

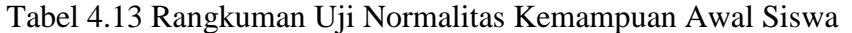

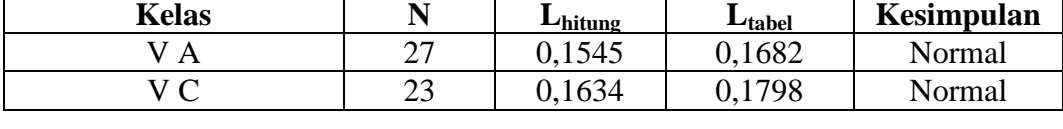

Berdasarkan 4.13 di atas, diketahui kelas V A harga L<sub>hitung</sub>nya lebih kecil dari L<sub>tabel</sub> pada taraf signifikasi  $\alpha = 0.05$  sehingga data berdistribusi normal. Begitu pula dengan kelas V C harga L<sub>hitung</sub> lebih kecil dari L<sub>tabel</sub> pada taraf signifikasi  $\alpha = 0.05$ . Hal ini menunjukkan bahwa data berdistribusi normal.

### c. Uji Homogenitas Kemampuan Awal Siswa

Setelah diketahui data berdistribusi normal, pengujian dapat dilanjutkan dengan uji homogenitas. Uji ini bertujuan untuk mengetahui apakah kemampuan awal siswa di kelas V A dan kelas V C homogen atau tidak. Lebih jelasnya dapat dilihat pada tabel berikut.

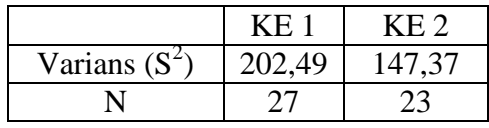

Langkah-langkah pengujian:

1. Mencari Fhitung dengan rumus

 $F_{\text{hitung}} = \frac{\text{varians terbesar}}{\text{varians terkecil}} = \frac{202,49}{147,37} = 1,3740$ 

2. Menentukan nilai  $F_{\text{table}}$ 

derajat kebebasan (db) pembilang =  $n-1 = 27 - 1 = 26$ 

derajat kebebasan (db) penyebut =  $n-1 = 23 - 1 = 22$ 

Dengan taraf signifikan ( $\alpha$ ) = 0,05 diperoleh F<sub>tabel</sub> = 2,01

| <b>Kelas</b> |           | <b>Varians</b> | ${\bf r}$ hitung | ' tabel | <b>Kesimpulan</b> |
|--------------|-----------|----------------|------------------|---------|-------------------|
| A            | n.<br>↩   | 202,49         |                  |         |                   |
|              | n n<br>رے | 147.3'         | 1,3740           | 2,01    | Homogen           |

Tabel 4.14 Rangkuman Uji Homogenitas Varians Kemampuan Awal Siswa

Berdasarkan tabel 4.14 di atas, diketahui bahwa pada taraf signifikasi  $\alpha$  = 0,05 didapatkan Fhitung sebesar 1,3740 sedangkan Ftabel sebesar 2,01. Jadi Fhitung kurang dari Ftabel. Hal ini berarti kemampuan awal siswa di kedua kelas bersifat homogen. Perhitungan selengkapnya dapat dilihat pada lampiran.

d. Uji T Kemampuan Awal Siswa

Data yang diperoleh berdistribusi normal dan homogen maka uji beda yang digunakan adalah uji t.

- H0 : Tidak terdapat perbedaan yang signifikan antara kemampuan awal siswa di kelompok eksperimen 1 dengan kemampuan awal siswa di kelompok eksperimen 2
- Ha : Terdapat perbedaan yang signifikan antara kemampuan awal siswa di kelompok eksperimen 1 dengan kemampuan awal siswa di kelompok eksperimen 2

Perhitungan Uji t

1. Menentukan nilai  $t_{\text{table}}$ 

 $n_1 = 27$   $n_2 = 23$   $db = n_1 + n_2 - 2 = 27 + 23 - 2 = 48$ 

 $t_{table} = 2,014$  (Interpolasi Linier)

Interpolasi linier

 $a = 45$   $f(a) = 2,02$ 

 $b = 50$   $f(b) = 2,01$ 

$$
f(x) = \frac{x-a}{b-a} f(b) - \frac{x-b}{b-a} f(a)
$$
  
\n
$$
f(64) = \frac{48-45}{50-45} (2,01) - \frac{48-50}{50-45} (2,02)
$$
  
\n
$$
= \frac{3}{5} (2,01) - \frac{-2}{5} (2,02)
$$
  
\n
$$
= 1,206 - (-0,808)
$$
  
\n
$$
= 2,014
$$

2. Menentukan Nilai thitung

$$
t = \frac{\bar{x}_1 - \bar{x}_2}{\sqrt{\frac{(n_1 - 1)S_1^2 + (n_2 - 1)S_2^2}{n_1 + n_2 - 2}\left(\frac{1}{n_1} + \frac{1}{n_2}\right)}}
$$

$$
t = \frac{42,22 - 47,39}{\sqrt{\frac{26.(202,49) + 22.(147,37)}{\cdot}\left(\frac{1}{27} + \frac{1}{23}\right)}}
$$

$$
t = \frac{-5,17}{\sqrt{14,26}} = \frac{-5,17}{3,77} = -1,37
$$

$$
t_{\text{hitung}} = -1,37
$$

Berdasarkan hasil perhitungan di atas, didapat  $t<sub>hitung</sub> = -1,37$ , sedangkan  $t<sub>table</sub> =$ 2,014 pada taraf signifikasi  $\alpha = 0.05$  dengan derajat kebebasan (dk) = 50. Harga thitung lebih kecil dari t<sub>tabel</sub> maka H<sub>0</sub> diterima dan H<sub>a</sub> ditolak. Jadi dapat disimpulkan tidak ada perbedaan yang signifikan pada kemampuan awal siswa di kelas V A dan V C.

#### **5. Deskripsi Hasil Belajar IPA Siswa**

a. Hasil belajar IPA siswa di kelas V A

Hasil belajar IPA di kelas V A bisa dilihat pada lampiran dan disajikan dalam Tabel 4.15 berikut.

| Nilai            | F  | %    | Keterangan         |
|------------------|----|------|--------------------|
| $95,00 - 100,00$ |    | 15%  | Istemewa           |
| $80,00 - 5,00$   | 18 | 67%  | Amat Baik          |
| $65,00 - 80,00$  |    | 18%  | Baik               |
| $55,00 - 65,00$  |    | 0%   | Cukup              |
| $40,00 - 55,00$  |    | 0%   | Kurang             |
| $0.00 - < 40.00$ |    | 0%   | <b>Amat Kurang</b> |
| Jumlah           | 27 | 100% |                    |

Tabel 4.15. Distribusi Frekuensi Hasil Belajar IPA Siswa di Kelas V A

Berdasarkan tabel 4.15 tersebut dapat diketahui bahwa nilai siswa pada kelas V A terdapat 4 orang atau 15 % termasuk kualifikasi "istemwa", 18 orang atau 67 % termasuk kualifikasi "Amat Baik", dan 5 orang atau 18 % kualifikasi "Baik".

b. Hasil belajar IPA siswa di kelas V C

Hasil belajar IPA siswa di kelas V C dapat dilihat pada lampiran dan disajikan dalam tabel 4.16 berikut

| Tabel $\pi$ .To. Distribusi I feruciisi Hash Deiajar II IX Siswa di Ixelas $\tau \in$ |                |      |                    |  |  |  |  |  |  |
|---------------------------------------------------------------------------------------|----------------|------|--------------------|--|--|--|--|--|--|
| Nilai                                                                                 |                | $\%$ | Keterangan         |  |  |  |  |  |  |
| $95,00 - 100,00$                                                                      |                | 4 %  | Istemewa           |  |  |  |  |  |  |
| $80,00 - 5,00$                                                                        | $\overline{2}$ | 52 % | Amat Baik          |  |  |  |  |  |  |
| $65,00 - 80,00$                                                                       |                | 22 % | Baik               |  |  |  |  |  |  |
| $55,00 - 65,00$                                                                       |                | 13 % | Cukup              |  |  |  |  |  |  |
| $40,00 - 55,00$                                                                       |                | 9 %  | Kurang             |  |  |  |  |  |  |
| $0.00 - < 40.00$                                                                      |                | 0 %  | <b>Amat Kurang</b> |  |  |  |  |  |  |
| Jumlah                                                                                |                | 100% |                    |  |  |  |  |  |  |

Tabel 4.16. Distribusi Frekuensi Hasil Belajar IPA Siswa di Kelas V C

Berdasarkan tabel 4.16 tersebut dapat diketahui bahwa nilai siswa pada kelas V C terdapat 1 orang atau 4 % termasuk kualifikasi "Istemewa", 12 orang atau 52 % dengan kualifikasi " Amat Baik", 5 orang atau 22 % termasuk kualifikasi "Baik", 3 orang atau 13 % termasuk kualifikasi "Cukup", dan 2 orang atau 9 % termasuk kuailifikasi "Kurang".

### **6. Analisis Hasil Belajar IPA**

Analisis hasil belajar siswa dimana kelas V A yang berjumlah 27 orang dan pada kelas V C yang berjumlah 23 orang yang mengikuti tes hasil belajar IPA.

- a. Rata-Rata, Standar Deviasi, dan Varians Hasil Belajar IPA Siswa
	- 1) Perhitungan Rata-Rata, Standar Deviasi, dan Varians Hasil Belajar Siswa Kelas V A (STAD)

Rata-rata, standar deviasi, dan varians hasil belajar siswa kelas V A (STAD) disajikan dalam tabel 4.17 berikut.

| THE REAL PARTIES IN THE REAL PROPERTY OF THE REAL PROPERTY OF THE REAL PROPERTY OF A REAL PROPERTY OF THE PARTIES. |    |           |           |               |                  |  |  |  |  |
|----------------------------------------------------------------------------------------------------|----|-----------|-----------|---------------|------------------|--|--|--|--|
| $x_i$                                                                                                    |    | $f_i.x_i$ | $x_i - x$ | $(x_i - x)^2$ | $f_i(x_i - x)^2$ |  |  |  |  |
| 60                                                                                                    |    | 60        | $-25,92$  | 672,15        | 672,15           |  |  |  |  |
| 70                                                                                                    |    | 140       | $-15,92$  | 253,63        | 507,27           |  |  |  |  |
| 80                                                                                                    |    | 640       | $-5,92$   | 35,11         | 280,93           |  |  |  |  |
| 90                                                                                                    | 12 | 1080      | 4,07      | 16,59         | 199,17           |  |  |  |  |
| 100                                                                                                    |    | 400       | 14,07     | 198,07        | 792,31           |  |  |  |  |
| Jumlah                                                                                                    | 27 | 2320      |           |               | 2451,85          |  |  |  |  |

Tabel 4.17 Rata-rata, Standar Deviasi, dan Varians Hasil Belajar siswa kelas V A

Rata-rata 
$$
\left(\overline{x}\right) = \frac{\sum f_i \cdot x_i}{\sum f_i} = \frac{2320}{27} = 85,92
$$

StandarDeviasi (S) =  $\frac{\sum f_i (x_i - \bar{x})^2}{(x_i - \bar{x})^2}$  $\frac{i(x_i-\bar{x})^2}{(n-1)} = \sqrt{\frac{2}{n}}$  $\frac{2451,85}{(27-1)} = \sqrt{\frac{2}{1}}$  $\frac{^{451,05}}{^{(26)}} = \sqrt{94,30} = 9,71$ 

Varians  $(S^2) = 94,28$ 

2) Perhitungan Rata-Rata, Standar Deviasi, dan Varians Hasil Belajar Siswa kelas V C (NHT)

Rata-rata, standar deviasi, dan varians hasil belajar siswa kelas V C (NHT) disajikan dalam tabel 4.18 berikut.

| $x_i$  | $J_i$ | $f_i.x_i$ | $x_i - x$ | $(x_i - x)^2$ | $f_i(x_i - x)^2$ |
|--------|-------|-----------|-----------|---------------|------------------|
| 50     |       | 100       | $-25,65$  | 658,03        | 1316,06          |
| 60     | 3     | 180       | $-15,65$  | 244,99        | 734,97           |
| 70     |       | 350       | $-5,65$   | 31,34         | 159,73           |
| 80     |       | 560       | 4,34      | 18,90         | 132,32           |
| 90     |       | 450       | 14,34     | 205,86        | 1029,30          |
| 100    |       | 100       | 24,34     | 592,81        | 592,81           |
| Jumlah | 23    | 1740      |           |               | 3965,21          |

Tabel 4.18 Rata-rata, Standar Deviasi, dan Varians Hasil Belajar siswa kelas V C

Rata-rata 
$$
\left(\overline{x}\right) = \frac{\sum f_i \cdot x_i}{\sum f_i} = \frac{1740}{23} = 75,65
$$

StandardDeviasi (*S*) = 
$$
\sqrt{\frac{\Sigma f_i (x_i - \bar{x})^2}{(n-1)}} = \sqrt{\frac{3965.21}{(23-1)}} = \sqrt{\frac{3965.21}{(22)}} = \sqrt{180.23} = 13.42
$$

Varians  $(S^2) = 180,09$ 

Rangkuman rata-rata, standar deviasi, dan varians hasil belajar siswa disajikan dalam tabel 4.19 berikut.

Tabel 4.19 Rata-rata, Standar Deviasi dan Varians Hasil Belajar IPA Siswa

| 85,95         | Varians | <b>Standar Deviasi</b> | Rata-Rata | Kelas |
|---------------|---------|------------------------|-----------|-------|
|               | 94,28   |                        |           |       |
| 3,42<br>75,65 | 180,09  |                        |           |       |

Berdasarkan tabel 4.19 tersebut menunjukkan bahwa nilai rata-rata hasil belajar Matematika di kelas V A dan kelas V C jauh berbeda. Jika dilihat dari selisihnya bernilai 10,3. Lebih jelasnya akan diuji dengan uji beda.

b. Uji Normalitas Hasil Belajar IPA Siswa

Uji normalitas dilakukan untuk mengetahui kenormalan distribusi data yang menggunakan uji *Lilifors*.

1) Perhitungan Uji Normalitas Hasil Belajar Siswa Kelas V A (STAD)

Uji normalitas hasil belajar siswa kelas V A disajikan dalam tabel 4.20 berikut.

No.  $\mathcal{X}_i$  $x_i - x$   $z_i$  $z_i$   $f(z_i)$   $S(z_i)$  $S(z_i)$  $1 \mid 60 \mid -25,3 \mid -2,6055 \mid 0,0045 \mid 0,0370 \mid 0,0324$ 2 70 -15,3 -1,5757 0,0575 0,1111 0,0535 3 70 -15,3 -1,5757 0,0575 0,1111 0,0535  $\overline{4}$  80 -5,3 -0,5458 0,2925 0,4074 0,1148  $5 \mid 80 \mid -5,3 \mid -0,5458 \mid 0,2925 \mid 0,4074 \mid 0,1148$ 6 | 80 | -5,3 | -0,5458 | 0,2925 | 0,4074 | 0,1148 7 | 80 | -5,3 | -0,5458 | 0,2925 | 0,4074 | 0,1148 8 80 -5,3 -0,5458 0,2925 0,4074 0,1148 9 80 -5,3 -0,5458 0,2925 0,4074 0,1148  $10 \mid 80 \mid -5,3 \mid -0,5458 \mid 0,2925 \mid 0,4074 \mid 0,1148$  $11 \mid 80 \mid -5,3 \mid -0,5458 \mid 0,2925 \mid 0,4074 \mid 0,1148$  $f(z_i) - S(z_i)$ 

Tabel 4.20 Uji Normalitas Hasil Belajar Siswa Kelas V A

| No. | $x_i$ | $x_i - x$ | $z_i$  | $f(z_i)$ | $S(z_i)$     | $ f(z_i) - S(z_i) $ |
|-----|-------|-----------|--------|----------|--------------|---------------------|
| 12  | 90    | 4,7       | 0,4840 | 0,6858   | 0,8518       | 0,1660              |
| 13  | 90    | 4,7       | 0,4840 | 0,6858   | 0,8518       | 0,1660              |
| 14  | 90    | 4,7       | 0,4840 | 0,6858   | 0,8518       | 0,1660              |
| 15  | 90    | 4,7       | 0,4840 | 0,6858   | 0,8518       | 0,1660              |
| 16  | 90    | 4,7       | 0,4840 | 0,6858   | 0,8518       | 0,1660              |
| 17  | 90    | 4,7       | 0,4840 | 0,6858   | 0,8518       | 0,1660              |
| 18  | 90    | 4,7       | 0,4840 | 0,6858   | 0,8518       | 0,1660              |
| 19  | 90    | 4,7       | 0,4840 | 0,6858   | 0,8518       | 0,1660              |
| 20  | 90    | 4,7       | 0,4840 | 0,6858   | 0,8518       | 0,1660              |
| 21  | 90    | 4,7       | 0,4840 | 0,6858   | 0,8518       | 0,1660              |
| 22  | 90    | 4,7       | 0,4840 | 0,6858   | 0,8518       | 0,1660              |
| 23  | 90    | 4,7       | 0,4840 | 0,6858   | 0,8518       | 0,1660              |
| 24  | 100   | 14,7      | 1,5139 | 0,9349   | 1            | 0,0650              |
| 25  | 100   | 14,7      | 1,5139 | 0,9349   | 1            | 0,0650              |
| 26  | 100   | 14,7      | 1,5139 | 0,9349   | 1            | 0,0650              |
| 27  | 100   | 14,7      | 1,5139 | 0,9349   | $\mathbf{1}$ | 0,0650              |
|     |       |           |        |          |              | 0,1660              |

Lanjutan Tabel 4.20 Uji Normalitas Hasil Belajar Siswa Kelas V A

 $n=27$ 

 $L_{\text{hitung}} = 0,1660$ 

 $L_{\text{table}} = 0,1682$  (Interpolasi Linier)

Karena  $L_{\text{hitung}} \leq L_{\text{table}}$  maka data berdistribusi normal.

# **Perhitungan Ltabel**

$$
a = 25 \qquad f(a) = 0,173
$$

$$
b = 30 \t\t f(b) = 0,161
$$

$$
f(x) = \frac{x - a}{b - a} f(b) - \frac{x - b}{b - a} f(a)
$$
  
f(27) =  $\frac{27 - 25}{30 - 25}$  (0,161) -  $\frac{27 - 30}{30 - 25}$  (0,173)

$$
= \frac{2}{5}(0,161) - \frac{-3}{5}(0,173)
$$

$$
= 0,0644 - (-0,1038)
$$

$$
= 0,1682
$$

# 2) Perhitungan Uji Normalitas Hasil Belajar Siswa Kelas V C (NHT)

Uji normalitas hasil belajar siswa kelas V C disajikan dalam tabel 4.21

berikut.

Tabel 4.21 Uji Normalitas Hasil Belajar Siswa Kelas V C

| No.            | $x_i$ | $x_i - x$ | $z_i$     | $f(z_i)$ | $S(z_i)$ | $ f(z_i) - S(z_i) $ |
|----------------|-------|-----------|-----------|----------|----------|---------------------|
| 1              | 50    | $-25,65$  | $-1,9113$ | 0,0279   | 0,0869   | 0,0589              |
| $\overline{2}$ | 50    | $-25,65$  | $-1,9113$ | 0,0279   | 0,0869   | 0,0589              |
| 3              | 60    | $-15,65$  | $-1,1661$ | 0,1217   | 0,2173   | 0,0956              |
| $\overline{4}$ | 60    | $-15,65$  | $-1,1661$ | 0,1217   | 0,2173   | 0,0956              |
|                |       |           |           |          |          |                     |
| 5              | 60    | $-15,65$  | $-1,1661$ | 0,1217   | 0,2173   | 0,0956              |
| 6              | 70    | $-5,65$   | $-0,4210$ | 0,3368   | 0,4347   | 0,0979              |
| 7              | 70    | $-5,65$   | $-0,4210$ | 0,3368   | 0,4347   | 0,0979              |
| 8              | 70    | $-5,65$   | $-0,4210$ | 0,3368   | 0,4347   | 0,0979              |
| 9              | 70    | $-5,65$   | $-0,4210$ | 0,3368   | 0,4347   | 0,0979              |
| 10             | 70    | $-5,65$   | $-0,4210$ | 0,3368   | 0,4347   | 0,0979              |
| 11             | 80    | 4,35      | 0,3241    | 0,6270   | 0,7391   | 0,1120              |
| 12             | 80    | 4,35      | 0,3241    | 0,6270   | 0,7391   | 0,1120              |
| 13             | 80    | 4,35      | 0,3241    | 0,6270   | 0,7391   | 0,1120              |
| 14             | 80    | 4,35      | 0,3241    | 0,6270   | 0,7391   | 0,1120              |
| 15             | 80    | 4,35      | 0,3241    | 0,6270   | 0,7391   | 0,1120              |
| 16             | 80    | 4,35      | 0,3241    | 0,6270   | 0,7391   | 0,1120              |
| 17             | 80    | 4,35      | 0,3241    | 0,6270   | 0,7391   | 0,1120              |
| 18             | 90    | 14,35     | 1,0693    | 0,8575   | 0,9565   | 0,0989              |
| 19             | 90    | 14,35     | 1,0693    | 0,8575   | 0,9565   | 0,0989              |
| 20             | 90    | 14,35     | 1,0693    | 0,8575   | 0,9565   | 0,0989              |
| 21             | 90    | 14,35     | 1,0693    | 0,8575   | 0,9565   | 0,0989              |
| 22             | 90    | 14,35     | 1,0693    | 0,8575   | 0,9565   | 0,0989              |
| 23             | 100   | 24,35     | 1,8144    | 0,9652   |          | 0,0348              |
|                |       |           |           |          |          | 0,1120              |

n=23

 $L_{\text{hitung}} = 0,1120$ 

 $L_{\text{table}} = 0,1798$  (Interpolasi Linier)

Karena  $L_{\text{hitung}} \leq L_{\text{table}}$  maka data berdistribusi normal.

### **Perhitungan Ltabel**

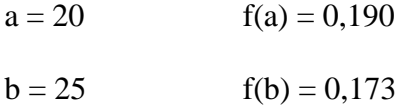

$$
f(x) = \frac{x - a}{b - a} f(b) - \frac{x - b}{b - a} f(a)
$$
  
\n
$$
f(23) = \frac{23 - 20}{25 - 20} (0, 173) - \frac{23 - 25}{25 - 20} (0, 190)
$$
  
\n
$$
= \frac{3}{5} (0, 173) - \frac{2}{5} (0, 190)
$$
  
\n
$$
= 0, 1038 - (-0, 076)
$$
  
\n
$$
= 0, 1798
$$

Adapun rangkuman hasil uji normalitas dari hasil belajar siswa kelompok STAD dan kelompok NHT dapat dilihat pada tabel 4.22.

Tabel 4.22 Rangkuman Uji Normalitas Hasil Belajar Siswa

| <b>Kelas</b> | N         | $L$ hitung | $L_{\rm{table}}$ | <b>Kesimpulan</b> |
|--------------|-----------|------------|------------------|-------------------|
| $\Delta$     | דר<br>، ت | 0,1660     | 1682             | Normal            |
| ◡            | າາ<br>ر_  |            | 1798             | Normal            |

Berdasarkan 4.22 di atas, harga Lhitung untuk kelas V A adalah 0,1660, sedangkan Ltabel adalah 0,1682. Lhitungnya lebih kecil dari Ltabel pada taraf signifikasi  $\alpha = 0.05$ . Hal ini berarti sebaran hasil belajar IPA pada kelas V A

adalah normal. Adapun pada kelas V C L<sub>hitung</sub> adalah 0,1120, sedangkan <sub>Ltabel</sub> adalah 0,1798. Lhitung lebih kecil dari Ltabel artinya sebaran hasil belajar IPA pada kelas V C berdistribusi normal. Untuk ini dapat dinyatakan bahwa pada taraf signifikasi  $\alpha = 0.05$  data berdistribusi normal.

### c. Uji Homogenitas Hasil Belajar IPA Siswa

Setelah diketahui data berdistribusi normal, pengujian dapat dilanjutkan dengan uji homogenitas varians. Uji ini bertujuan untuk mengetahui apakah hasil belajar IPA di kelas V A dan V C homogen atau tidak. Lebih jelasnya dapat dilihat pada tabel berikut.

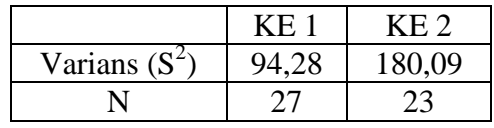

Langkah-langkah pengujian:

1. Mencari Fhitung dengan rumus

$$
F_{\text{hitung}} = \frac{\text{varians terbesar}}{\text{varians terkecil}} = \frac{180,09}{94,28} = 1,9101
$$

2. Menentukan nilai  $F_{\text{table}}$ 

derajat kebebasan (db) pembilang  $= n-1 = 27 - 1 = 26$ 

derajat kebebasan (db) penyebut =  $n-1 = 23 - 1 = 22$ 

Dengan taraf signifikan ( $\alpha$ ) = 0,05 diperoleh F<sub>tabel</sub> = 2,01

Tabel 4.23 Rangkuman Uji Homogenitas Hasil Belajar IPA Siswa

| <b>Kelas</b> |         | <b>Varians</b> | $\mathbf{r}_{\text{hitung}}$ | $\mathbf{r}_{\text{table}}$ | <b>Kesimpulan</b> |
|--------------|---------|----------------|------------------------------|-----------------------------|-------------------|
| Α            | ∽       | 94,28          | 1,9101                       | 2,01                        |                   |
|              | ີ<br>رے | 180,09         |                              |                             | Homogen           |

Berdasarkan tabel 4.23 di atas, diketahui bahwa pada taraf signifikasi  $\alpha$  = 0,05 didapatkan F<sub>hitung</sub> sebesar 1,9101 sedangkan F<sub>tabel</sub> sebesar 2,01. Jadi Fhitung kurang dari Ftabel. Hal ini berarti hasil belajar IPA siswa di kedua kelas bersifat homogen. Perhitungan selengkapnya dapat dilihat pada lampiran.

d. Uji T Hasil Belajar IPA Siswa

Data yang diperoleh berdistribusi normal dan homogen maka uji beda yang digunakan adalah uji t.

- H0 : Tidak terdapat perbedaan yang signifikan antara hasil belajar peserta didik dalam pembelajaran IPA kelas IV di MI TPI Keramat dengan menggunakan strategi *Student Teams Achievement Division* (STAD) dan strategi *Numbered Heads Together* (NHT).
- Ha : Terdapat perbedaan yang signifikan antara hasil belajar siswa dalam pembelajaran IPA kelas IV di MI TPI Keramat dengan menggunakan strategi *Student Teams Achievement Division* (STAD) dan strategi *Numbered Heads Together* (NHT).

### Perhitungan Uji t

1. Menentukan nilai  $t_{\text{table}}$ 

 $n_1 = 27$   $n_2 = 23$   $db = n_1 + n_2 - 2 = 27 + 23 - 2 = 48$  $t_{table} = 2,014$  (Interpolasi Linier) Interpolasi linier  $a = 45$   $f(a) = 2,02$  $b = 50$   $f(b) = 2,01$ 

$$
f(x) = \frac{x-a}{b-a} f(b) - \frac{x-b}{b-a} f(a)
$$
  
\n
$$
f(64) = \frac{48-45}{50-45} (2,01) - \frac{48-50}{50-45} (2,02)
$$
  
\n
$$
= \frac{3}{5} (2,01) - \frac{-2}{5} (2,02)
$$
  
\n
$$
= 1,206 - (-0,808)
$$
  
\n
$$
= 2,014
$$

2. Menentukan Nilai thitung

$$
t = \frac{\bar{x}_1 - \bar{x}_2}{\sqrt{\frac{(n_1 - 1)S_1^2 + (n_2 - 1)S_2^2}{n_1 + n_2 - 2}\left(\frac{1}{n_1} + \frac{1}{n_2}\right)}}
$$

$$
t = \frac{85,92 - 75,65}{\sqrt{\frac{26.(94,28) + 22.(180,09)}{\sqrt{48}} \left(\frac{1}{27} + \frac{1}{23}\right)}}
$$

$$
t = \frac{10,27}{\sqrt{10,75}} = \frac{10,27}{3,27} = 3,14
$$

 $t<sub>hitung</sub> = 3,14$ 

Berdasarkan hasil perhitungan di atas, didapat t $_{\text{hitung}} = 3,14$ , sedangkan t<sub>tabel</sub>  $= 2,014$  pada taraf signifikasi  $\alpha = 0,05$  dengan derajat kebebasan (dk) = 50. Harga thitung lebih besar dari t<sub>tabel</sub> maka H<sub>0</sub> ditolak dan H<sub>a</sub> diterima. Jadi, dapat disimpulkan bahwa terdapat perbedaan yang signifikan antara hasil belajar IPA pada penerapan strategi pembelajaran *Student Teams Achivements Division*  (STAD) dengan penerapan strategi pembelajaran *Number Heads Together* (NHT) terhadap hasil belajar siswa kelas V di MI Taman Pemuda Islam Keramat Banjarmasin.

#### **7. Pembahasan Hasil Penelitian**

Peneliti pada tahap awal mengambil dua kelas yang dipilih secara sampel jenuh. Diperoleh kelas VA sebagai kelas eksperimen dengan penerapan strategi pembelajaran STAD yang terdiri 27 orang siswa dan kelas VC sebagai kelas ekperimen dengan penerapan strategi pembelajaran NHT yang terdiri dari 23 orang siswa. Adapun sebagai kelas uji validitas tes terdiri dari 14 siswa adalah kelas V MI Khadijah. Dari analisis data kemampuan awal dari nilai tes awal memiliki selisih nilai rata-rata bernilai 5,17 dan berdistribusi normal, homogen dan t<sub>hitung</sub> lebih kecil dari t<sub>tabel</sub> pada taraf signifikasi  $\alpha = 0.05$  dengan derajat kebebasan (dk) = 50 yang berarti bahwa kemampuan awal siswa antara kedua kelas tidak memiliki perbedaan yang signifikan.

Kedua kelas diberi perlakuan yang berbeda. Kelas V A mendapat pembelajaran dengan menerapkan strategi pembelajaran STAD dan kelas V C mendapat pembelajaran dengan menerapkan strategi pembelajaran NHT. Selanjutnya, setelah kedua kelas diberikan perlakuan yang berbeda peneliti melakukan tes akhir untuk mengetahui hasil belajar siswa sebagai data akhir. Soal tes yang diberikan telah melalui tahapan uji validasi yang dilakukan oleh validator, dan diujicobakan pada kelas V MI Khadijah sehingga soal evaluasi valid dan reliabel.

Data akhir yang berupa nilai hasil belajar siswa kemudian dianalisis, dari perbandingan rata-rata nilai hasil belajar yaitu pada kelas V A rata-ratanya adalah 85,92 dan pada kelas V C rata-ratanya adalah 75,65. Hal ini, menunjukkan bahwa kedua kelas yang diajarkan dengan menerapkan strategi pembelajaran STAD dan NHT memiliki rata-rata nilai hasil belajar yang lebih tinggi jika dibandingkan dengan kemampuan awal siswa. Selanjutnya, diperoleh bahwa data berdistribusi normal dan homogen. Karena prasyarat parametriknya terpenuhi, maka perhitungan dilakukan dengan menggunakan uji t, seperti sudah dibahas pada bab 3. Uji t tersebut dilakukan untuk mengetahui apakah terdapat perbedaan atau tidak ada perbedaan yang signifikan antara hasil belajar IPA pada penerapan strategi pembelajaran *Student Teams Achivements Division* (STAD) dengan penerapan strategi pembelajaran *Number Heads Together* (NHT) pada materi pesawat sederhana kelas V semester 2 siswa MI Taman Pemuda Islam Keramat Banjarmasin.

Perhitungan menggunakan uji t dengan kriteria  $H_0$  ditolak jika thitung lebih besar dari t<sub>tabel</sub>. Didapat t<sub>hitung</sub>=3,14, sedangkan t<sub>tabel</sub>=2,014 pada taraf signifikasi  $\alpha = 0.05$ dengan derajat kebebasan (dk) = 50. Maka  $H_0$  ditolak dan  $H_a$  diterima. Dengan demikian dapat disimpulkan bahwa terdapat perbedaan yang signifikan antara hasil belajar IPA pada penerapan strategi pembelajaran *Student Teams Achivements Division* (STAD) dengan penerapan strategi pembelajaran *Number Heads Together* (NHT) terhadap hasil belajar siswa kelas V di MI Taman Pemuda Islam Keramat Banjarmasin.

Berdasarkan hasil belajar yang diperoleh dari penelitian bahwa penerapan strategi pembelajaran STAD pada kelas V A lebih baik daripada penerapan strategi pembelajaran NHT pada kelas V C siswa MI Taman Pemuda Islam Keramat Banjarmasin. Hal ini dimungkinkan karena strategi pembelajaran STAD merupakan sistem diskusi sederhana yang mirip dengan diskusi-diskusi yang

pernah mereka lakukan. Membuat mereka belajar aktif, mengembangkan kemampuan berpikir sistematis dengan saling bertukar pikiran dengan anggota kelompok masing-masing.

Pembelajaran dengan menerapkan strategi pembelajaran STAD dan NHT akan menjadikan setiap siswa menjadi siap semua dan dapat melakukan diskusi membantu siswa yang kurang pandai. Siswa dapat bertukar pikiran dengan siswa yang lain dan menjadikan siswa mampu belajar berdebat, belajar mendengarkan pendapat orang lain, dan mencatat hal-hal yang bermanfaat untuk kepentingan bersama. Selain itu juga menghasilkan pencapaian belajar siswa yang tinggi serta menambah harga diri siswa dan memperbaiki hubungan dengan teman sebayanya. Beda dengan seperti pembelajaran biasanya yang lebih mengutamakan persaingan individu dan membuat siswa kurang mampu berpikir kritis dan analisis dalam memecahkan masalah.